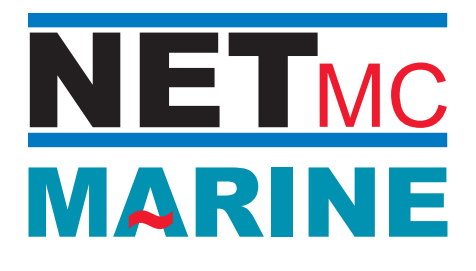

## Digital Dive Log

The Digital Dive Log (DDL) is an interactive electronic dive log for use with the NETmc Marine DVR Inspector or X-Ops DVR. The software can run on the DVR itself or on a separate PC and automates the input of data normally recorded during ROV and diving operations.

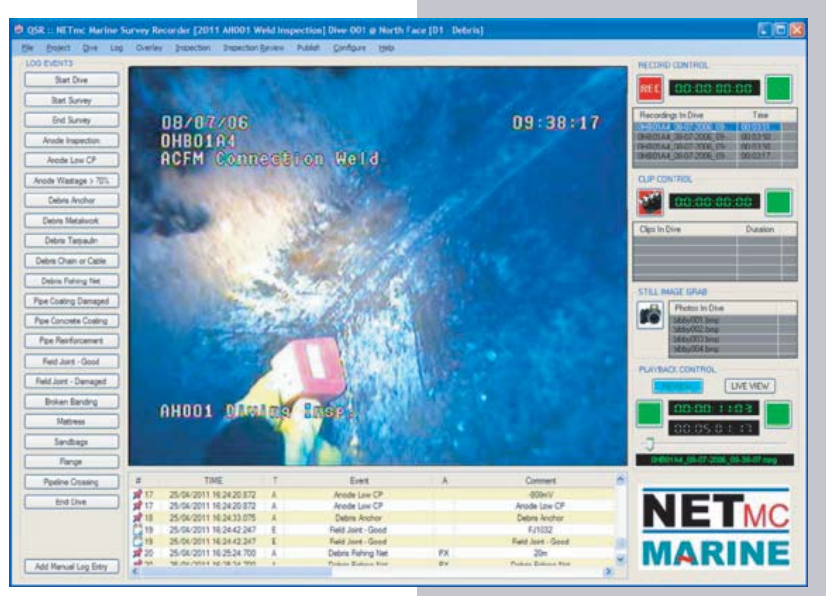

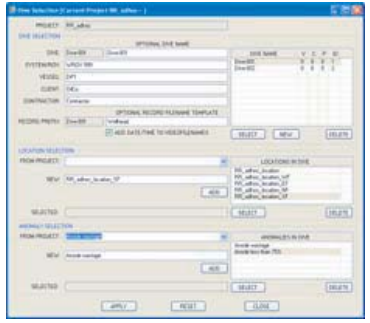

Different data entries can be set up for each project, with common project information only required to be entered once in the configuration file. Data specific to the dive is entered in a separate configuration file. This could include a list of tasks to be performed, video files and stills taken during the operation.

Other data events that you might record could include, "take CP stab"; "marine growth measurement"; "FMD measurement"; "start inspection" or "ROV/diver on deck". Each could have it's own action associated to it.

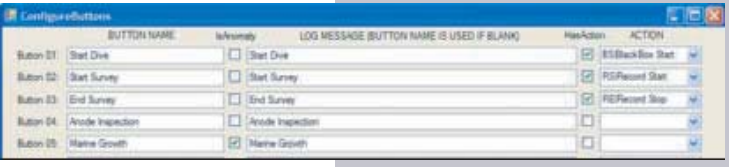

 $\bullet$ 

Data entry to the log is fully automated and configurable, so with the click of a mouse you can record the time of the action, the actual event say "ROV off deck", an associated description of the action for example "start of dive" and, if configured to do so, start the DVR recording. Other actions might be to start a separate clip of an interesting bit of footage or take a stills image or send a data string of the event description to a video overlay.

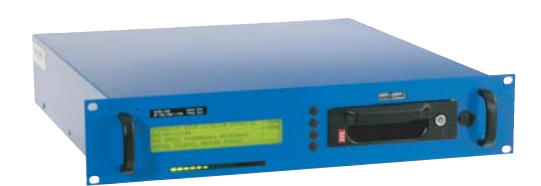

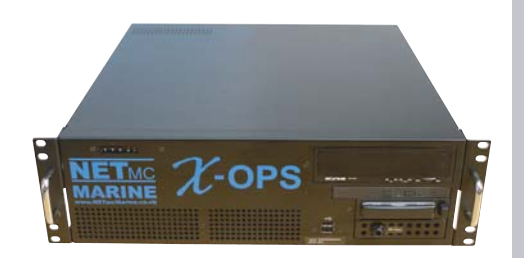

**NETMO**<br>MARINE

NETmc Marine VideoTXT overlay

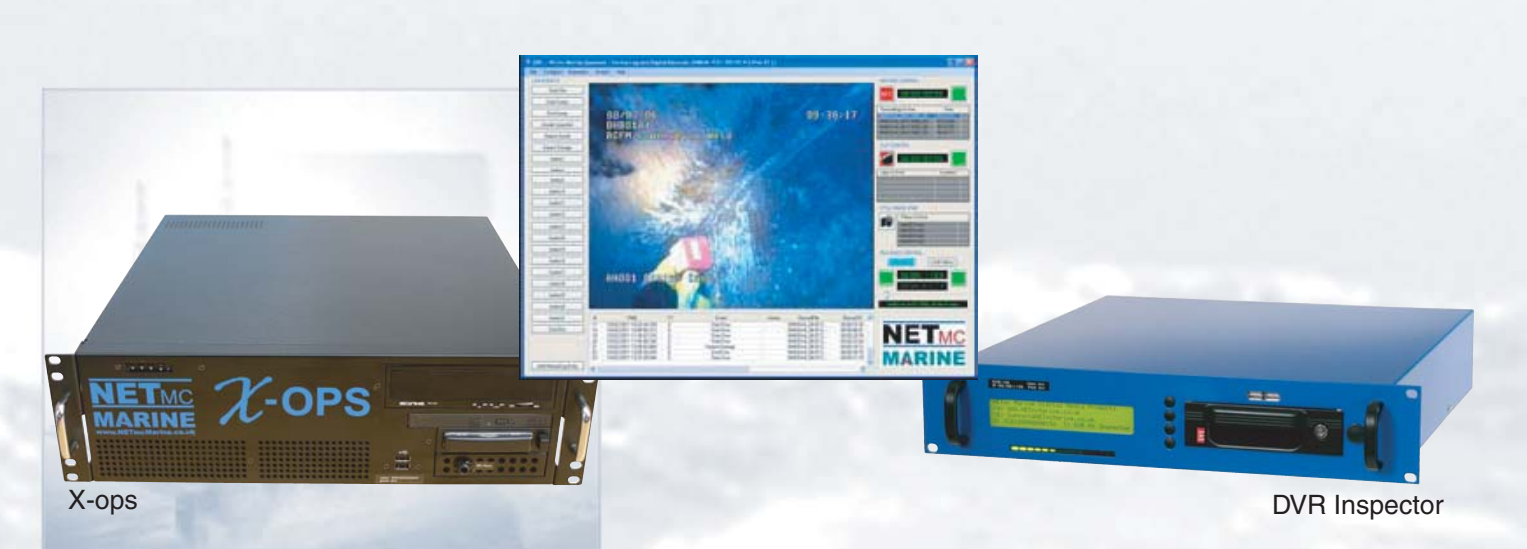

All configurations can be saved for use on future projects. If there is an event that has not been foreseen then the Add manual event button canbe used to enter details live. All the data is editable on the fly and video files and stills can be reviewed without the need to stop the DVR recording. If a clip is reviewed and has missed the beginning of the event, then it is possible to extend the clip simply by dragging the cursor to the desired position, effectively editing in real time.

## Video overlay;

The Video Overlay configuration screen allows the user to set up what data is to be displayed where. With a simple drag and drop operation the user can see where the data will be displayed before the commencement of the operation.

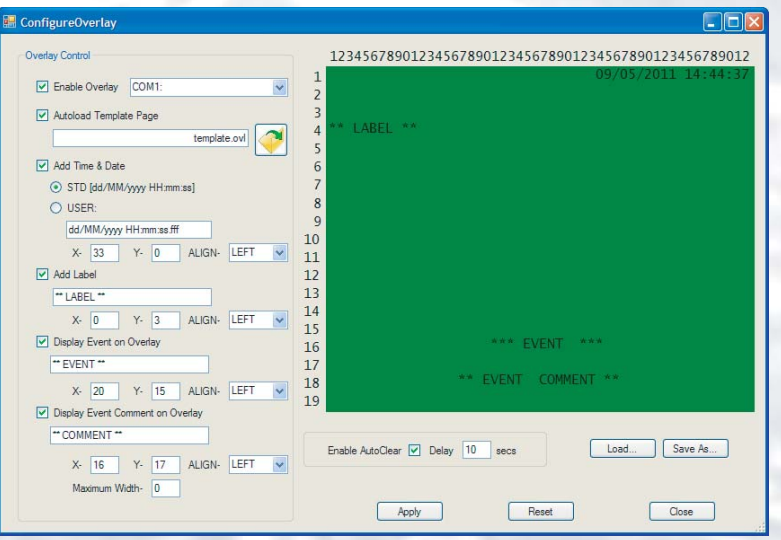

## Reporting

Digital Dive Log

Digital Dive Log

All the data is recorded in a simple HTML report from which the user can compile a client report in their own format.

tel: +44 (0) 1771 644001 fax: +44 (0) 1771 644005 www.NETmcMarine.co.uk sales.uk@NETmcMarine.co.uk NETmc Marine Ltd

**The Digital Video Specialists** www.NETmcMarine.co.uk